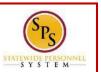

## **PROCESS STEPS:**

- 1. From the SPS homepage, click the **Benefits** application.
- 2. Click the **Benefits** button in the **Change** section.

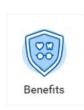

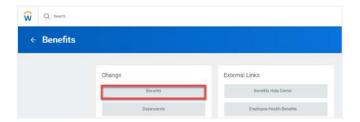

3. Click the **Benefit Event Type** dropdown. Select the life event (Birth/Adoption, Child Support Order, Death of Dependent, etc.).

EMPLOYEES: Select the event with the word "Employee".

If you are unsure which **Benefit Event Type** to select, contact your Agency Benefit Coordinator.

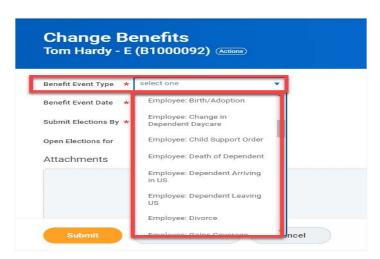

4. Enter the date of the event by manually typing the date or selecting the calendar in the **Benefit Event Date** field.

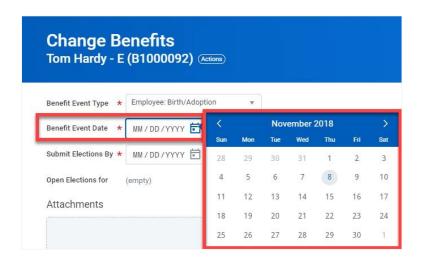

**Note**: In general, the Benefit Event Date can **NOT** be > 60 days in the past except for **Death of Dependent** and **Divorce**. **Gains Coverage Elsewhere** and **Loses Coverage Elsewhere** may be future dated.

5. In the **Attachment** section, upload any required supporting documents by dragging and dropping or selecting the Select files button.

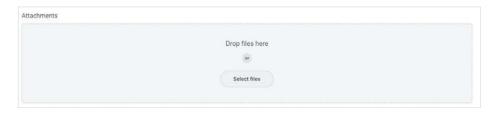

## Initiate Life Event QUICK REFERENCE GUIDE

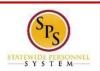

Submit

- 6. Review entries on the page and click the Submit.
- 7. The **Up Next** page will appear designating the next approval step.

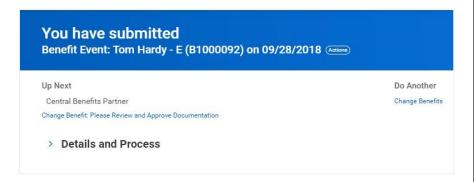

STOP: The task will go for approval. Once the event has been approved, a new task: Benefit Change Employee will appear in your SPS inbox (the task may also be sent back to your SPS Inbox for further information).

## Benefits Required Documents List QUICK REFERENCE GUIDE

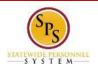

| Benefit Event Type                    | Required Documentation                                                                                                    |
|---------------------------------------|----------------------------------------------------------------------------------------------------|
| Employee: Birth/Adoption              | Biological child:                                                                                                    |
| Retiree: Birth/Adoption               | Copy of child's official state birth certificate with name of employee listed as child's parent.                                                                                                    |
|                                       | Acceptable Temporary Documentation Examples:  •Copy of crib card, copy of newborn's discharge documents, copy of newborn's hospital bracelet.  ** Official birth certificate required within 60 days                                                                                               |
|                                       | Adopted Child:                                                                                                    |
|                                       | <ul> <li>Pending Adoption: Notice of placement for adoption on adoption agency letterhead or copy of court order placing child pending final adoption.</li> <li>Final Adoption: Copy of final adoption decree signed by a judge or a state-issued birth certificate showing employee as</li> </ul> |
|                                       | parent.  Step-Child:                                                                                                    |
|                                       | Copy of child's official state birth certificate with name of spouse of employee listed as child's parent                                                                                                    |
|                                       | Copy of employee's official state marriage certificate signed by                                                                                                    |
| Employee: Change in Dependent Daycare | To Reduce the Annual Amount:                                                                                                    |
|                                       | Letter from the daycare provider on letterhead indicating a reduction in rate or a reduction in hours with the effective date of the change.  To Cancel:                                                                                                    |
|                                       | To Cancel:                                                                                                    |
|                                       | <ul> <li>Letter from the daycare provider on letterhead indicating the<br/>last day the dependent attended the daycare.</li> </ul>                                                                                                    |
| Employee: Child Support Order         | Copy of child support order                                                                                                    |
| Retiree: Child Support Order          |                                                                                                    |
| Employee: Death of Dependent          | Death certificate                                                                                                    |
| Retiree: Death of Dependent           |                                                                                                    |

| Benefit Event Type                                                    | Required Documentation                                                                                                    |
|-----------------------------------------------------------------------|----------------------------------------------------------------------------------------------------|
| Employee: Dependent Arriving in US  Retiree: Dependent Arriving in US | In addition to the documentation required to show proof of relationship, a copy of the passport with the arrival date indicated and proof of permanent residency.                                                                                                    |
|                                                                       | For children:                                                                                                    |
|                                                                       | One of the following – letter from school, daycare provider or pediatrician on letterhead indicating address on file, driver's license/identification card, or lease agreement.  For spouse:                                                                                         |
|                                                                       | One of the following – driver's license/identification card,<br>mortgage/lease agreement, letter from employer on<br>letterhead indicating address on file.                                                                                                    |
| Employee: Dependent Leaving US                                        | One of the following –                                                                                                    |
| Retiree: Dependent Leaving US                                         | <ul> <li>Copy of flight itinerary,</li> <li>Copy of Lease agreement or mortgage.</li> <li>Letter from employer on letterhead indicating permanent address on file.</li> <li>For children - letter from school/daycare on letterhead indicating permanent address on file.</li> </ul> |
| Employee: Divorce                                                     | Divorce decree                                                                                                    |
| Retiree: Divorce                                                      |                                                                                                    |
| Employee: Gains Coverage Elsewhere  Retiree: Gains Coverage Elsewhere | Letter from other employer (on company letterhead) or the insurance provider. The letter must list the names of your covered dependents and the effective date of the new coverage.                                                                                                  |
|                                                                       | _                                                                                                    |
|                                                                       | Copy of the child's official state birth certificate.                                                                                                    |
| Employee: Legal Guardianship  Retiree: Legal Guardianship             | Copy of Legal Ward/Testamentary court document, signed by a judge and proof of legal residency.                                                                                                    |
| Employee: Loses Coverage Elsewhere                                    | Letter from previous employer (on company letterhead) or the                                                                                                    |
| Retiree: Loses Coverage Elsewhere                                     | insurance provider. The letter must list the names of your covered dependents, the effective date of the loss of coverage, and reason for the loss.                                                                                                    |
| Employee: Marriage Retiree: Marriage                                  | Official State marriage certificate (must be a certified copy and dated by the appropriate State or County official after the date of marriage, such as the Clerk of Court).                                                                                                    |